■わかすアプリの初期フロー

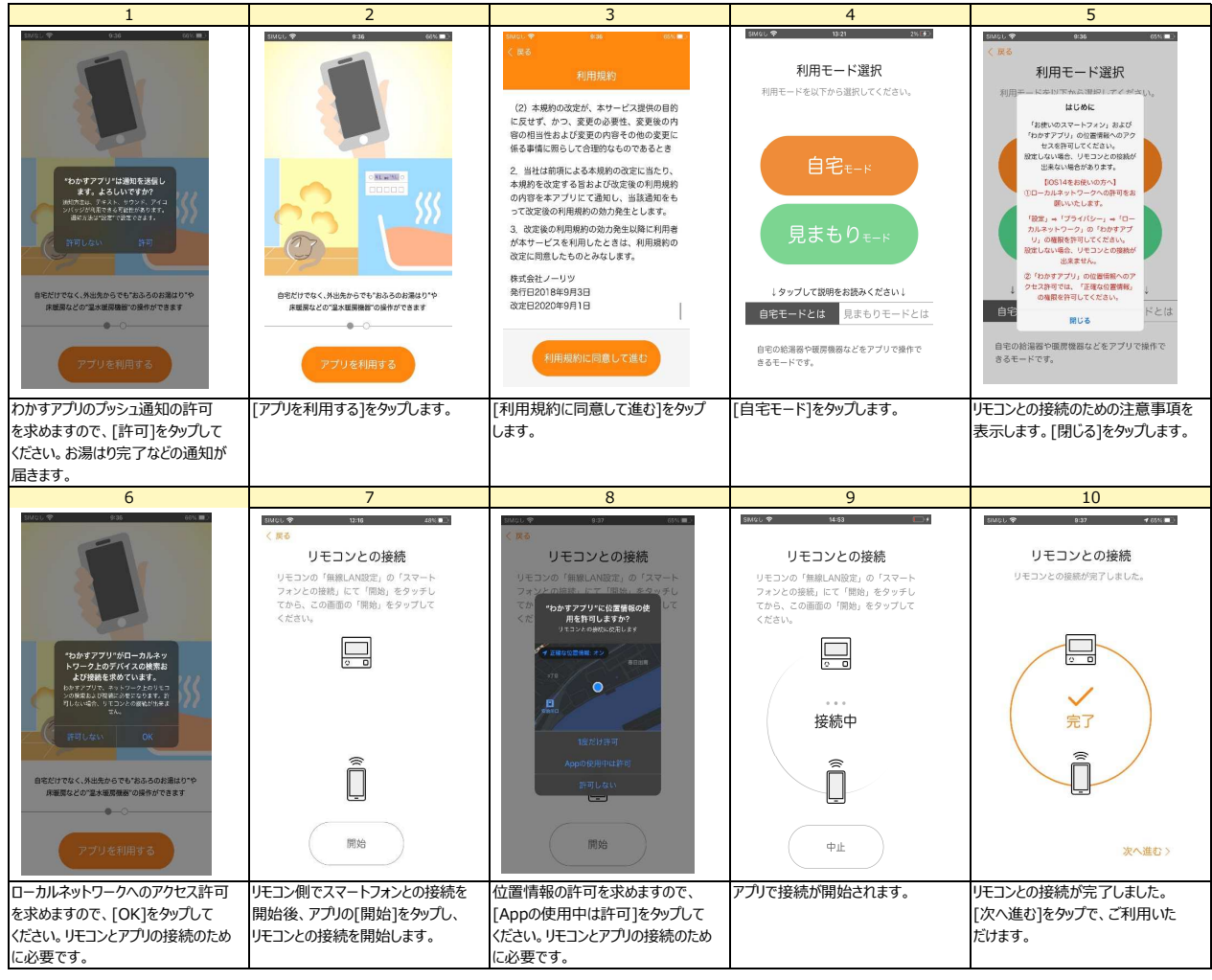

## ■わかすアプリのローカルネットワークの許可確認

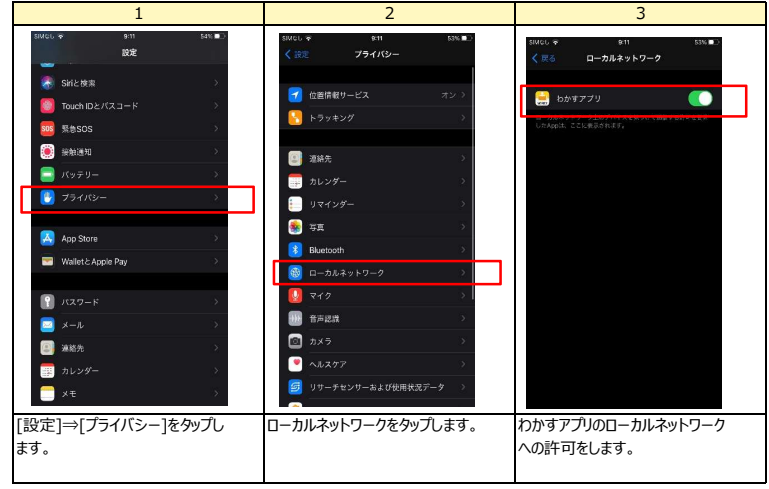

■わかすアプリの正確な位置情報へのアクセス許可確認(※位置情報の利⽤を許可していれば、デフォルトはONです)

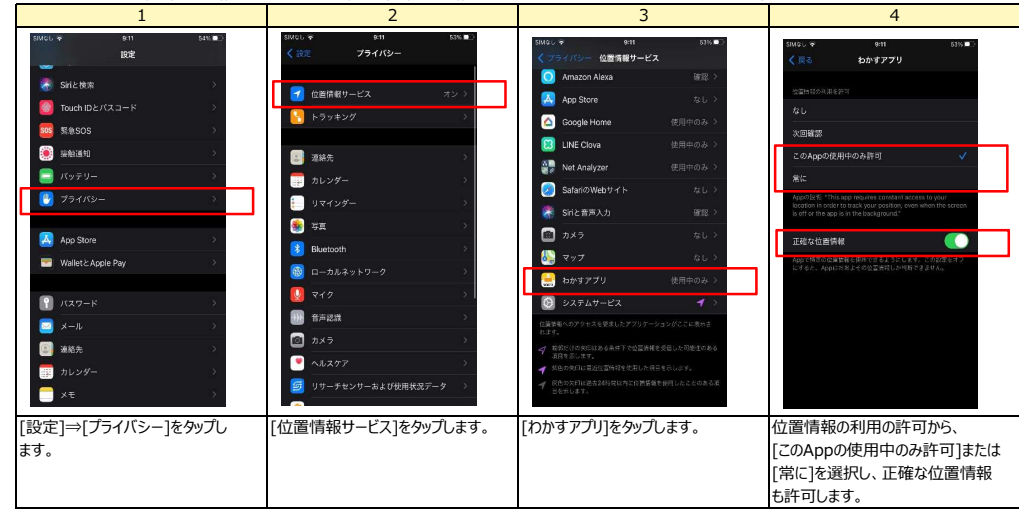